# **2. METODOLOGIA**

#### **2.1. Uso e Ocupação Antrópica**

#### **Caracterização Sócio-Econônica das Serras de Itaberaba e Itapetinga**

Para a caracterização geral da área de estudo em seus aspectos históricos, socioeconômicos e de uso e ocupação antrópica realizou-se uma revisão bibliográfica dos documentos técnicos: Plano de Manejo do Parque Estadual da Cantareira (2009), Plano de Recursos Hídricos da Bacia do Rio Paraíba do Sul (2006), EIA – Sistema de Escoamento Dutoviário de Álcool e Derivados – SEDA/Petrobrás (2009), o Plano de Bacias Hidrográficas dos Rios Piracicaba, Capivari e Jundiaí 2008**-**2011 (2008) e Plano da Bacia do Alto Tietê, e complementarmente aos documentos constantes da referência bibliográfica. Também realizou-se um levantamento bibliográfico relacionado às questões socioambientais em sítios de sistemas de bibliotecas acadêmicas públicas e privadas, ONGs nacionais, órgãos governamentais federais, estaduais e municipais e por meio de pesquisa presencial em bibliotecas acadêmicas privadas, centros de pesquisa e órgãos públicos regionais. Após o levantamento bibliográfico, selecionou-se os trabalhos que abordam a temática e a região de estudo.

A coleta de dados junto ao sítio da Fundação Sistema Estaduais de Análise de Dados - SEADE permitiu a caracterização socioeconômica, a análise e comparação das séries históricas e temáticas em nível regional e municipal da área de estudos. Assim, adotou-se a base de dados temáticos do Sistema de Informações dos Municípios Paulistas, pelo fato desta ser estruturada em níveis de abrangência geográfica específicos do estado de São Paulo, do qual foram obtidas informações em três níveis de agrupamento político-administrativo: a) região administrativa e de governo, no caso RMSP; b) região de governo, no caso da RGBP; e, c) municípios. Foram coletados dados referentes à caracterização do território, demografia, economia, saneamento, educação, habitação, condições de vida, os quais foram organizados de acordo com as temáticas do próprio SEADE, sendo os municípios agrupados na mesma tabela visando uma análise comparativa. Complementarmente, adotou-se o Índice Paulista de Vulnerabilidade Social (IPVS), para a identificação dos principais grupos de vulnerabilidade nos municípios que englobam a área de estudos.

#### **Levantamento e Padronização de Dados Cartográficos**

A base de dados regionais fornecida pela Emplasa foi complementada com uma base de dados locais produzida pelos próprios técnicos mediante as entrevistas e conversas com gestores públicos, atores locais e munícipes com conhecimento espacial das regiões de estudo.

A metodologia se baseou nos diálogos promovidos pelos técnicos com os agentes públicos e demais atores e na medida em que havia apontamentos para determinadas localizações, anotações eram feitas diretamente na base de dados ou no Google Earth devido à facilidade de compreensão dos elementos de uso e ocupação do solo.

Alguns municípios como Atibaia, Guarulhos e Nazaré Paulista possuíam bases cartográficas referentes às áreas de estudos de forma mais organizada que os demais. Nesse sentido, a equipe solicitou a cessão desses dados para que fossem utilizados durante os estudos. Essas informações foram sistematizadas, padronizadas para extensões compatíveis com o ArcGis e inseridas no BD Itaberaba-Itapetinga. Uma vez dentro do BD, algumas informações passaram por pequenos processos de edições e ajustes espaciais, objetivando garantir a melhor integridade da base de dados espaciais.

#### **Levantamentos de Campo**

Os trabalhos de campo tiveram por objetivo levantar dados qualitativos sobre o uso antrópico na área de estudo, para os quais foram adotadas as seguintes técnicas:

#### **Observação Direta**

 Os pesquisadores realizaram uma vistoria no Polígono e em suas áreas de entorno, visando avaliar a situação atual do uso e ocupação do solo, com o objetivo de complementar a pesquisa de dados secundários e caracterizar o seu entorno.

#### **Entrevistas**

Utilizou-se a técnica de entrevista semi-estruturada proposta por Gaskell (2002), composta por uma série de perguntas abertas feitas verbalmente que têm um papel de roteiro ou tópico guia do entrevistador. Foram entrevistados representantes dos órgãos públicos municipais: setores de meio ambiente, planejamento, turismo e obras; e da sociedade civil: entidades não governamentais e moradores locais, totalizando 21 entrevistados (Tabela 1), dos quais cinco atuam na Gleba I, cinco na Gleba II e 11 em ambas as glebas, o que significa 16 representantes para cada Gleba.

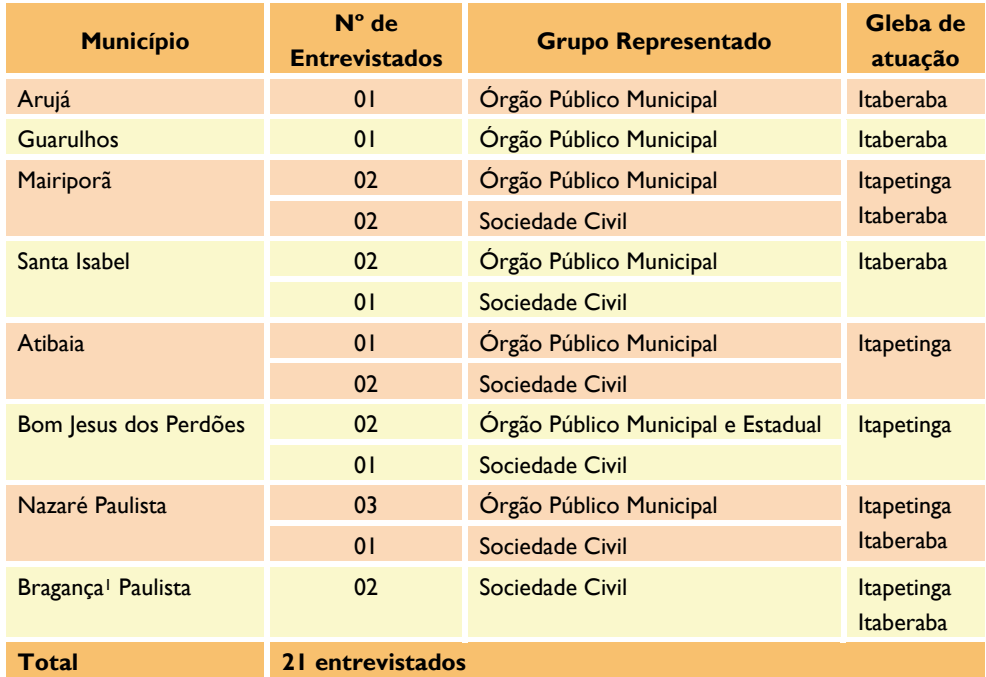

#### **Tabela 1. Relação dos entrevistados, grupo representado e área de atuação**

**Esforço de campo, dezembro de 2009.** 

1

<sup>&</sup>lt;sup>1</sup> A inclusão de representantes da sociedade civil do município Bragança Paulista justifica-se pela existência de atores sociais que atuam na área de estudos há mais de 10 anos.

As entrevistas foram direcionadas ao estado atual das políticas públicas municipais relacionadas ao uso e ordenamento do solo; coleta de informações técnicas e legais específicas de cada município; e, informações qualitativas sobre o uso e ocupação da área sob o ponto de vista dos atores envolvidos com o local.

Os resultados das entrevistas realizadas foram agrupados em categorias de maneira a reunir em grupo elementos com características comuns sob um título genérico, como proposto por Bardin (1983) e em seguida apresentadas em tabelas. Os valores absolutos refletem a freqüência das respostas e para a análise das mesmas foram selecionadas as categorias mais citadas (BARDIN, 1983). Salienta-se que pelo fato do número de entrevistados ser reduzido, as categorias menos representativas, sob uma perspectiva quantitativa, também se mostram relevantes para uma compreensão mais ampla do quadro geral das percepções dos atores sociais entrevistados.

Ressalta-se que trata-se de um estudo de caráter preliminar, cujo esforço de campo buscou abranger representantes dos dois grupos sociais acima citados. Assim, este item não visou uma análise comparativa, mas identificar, de forma geral, os principais aspectos percebidos pelos atores diretamente envolvidos com a área de estudos.

#### **Mapeamento de Uso e Ocupação do Solo**

A área mapeada, denominada neste estudo como unidade da paisagem, abrangeu os limites do Decreto nº 54.746/2009 e foi expandida em um buffer de 500 m do entorno imediato deste limite. A unidade da paisagem foi a referencia espacial onde os dados foram criados e adequados, seguindo as metodologias apresentadas a seguir.

#### **Complementação do Imageamento da Gleba II**

A complementação do imageamento da área de trabalho foi necessária para a Gleba II - Itapetinga, em sua porção norte, numa área de cerca de 12.500 ha, conforme Figura 3.

Dadas as limitações de cronograma e recursos financeiros, as imagens complementares foram capturadas do Google Earth em cenas de 2 km (Norte – Sul) por 4 km (Leste – Oeste) em resolução suficiente para propiciar a fotointerpretação dos elementos necessários para alcançar os objetivos do trabalho, Figura 4 . As cenas foram organizadas de acordo com a articulação fornecida pela Emplasa (artic interesse - SCM\_05000).

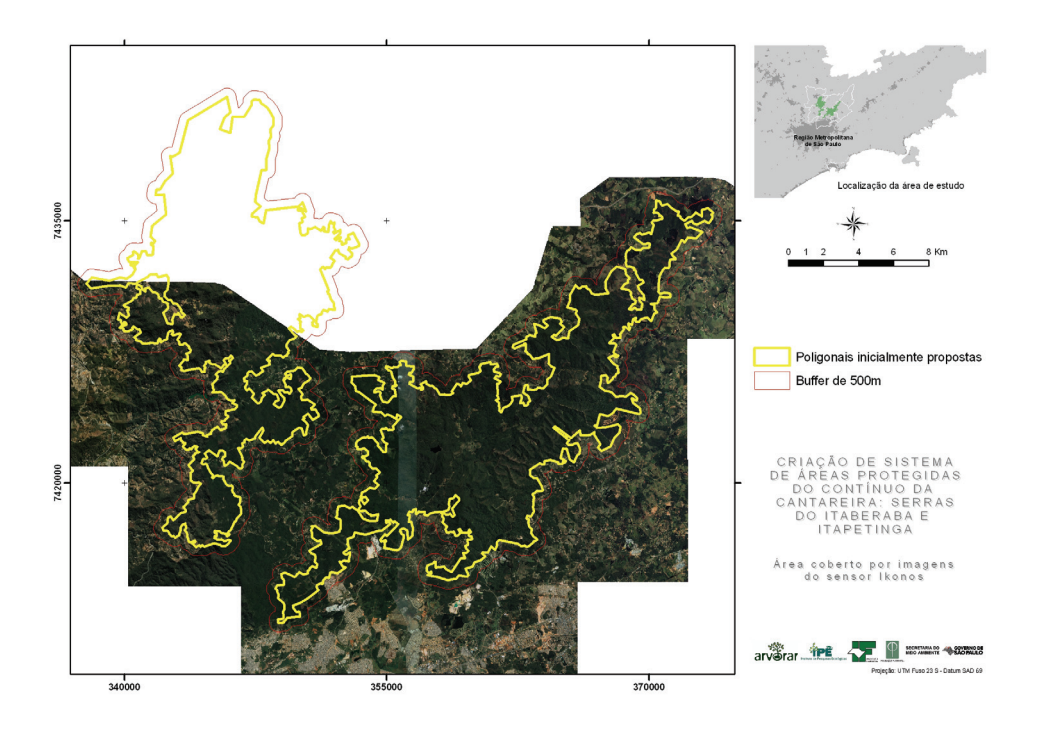

**Figura 3. Área coberta por imagens do sensor Ikonos** 

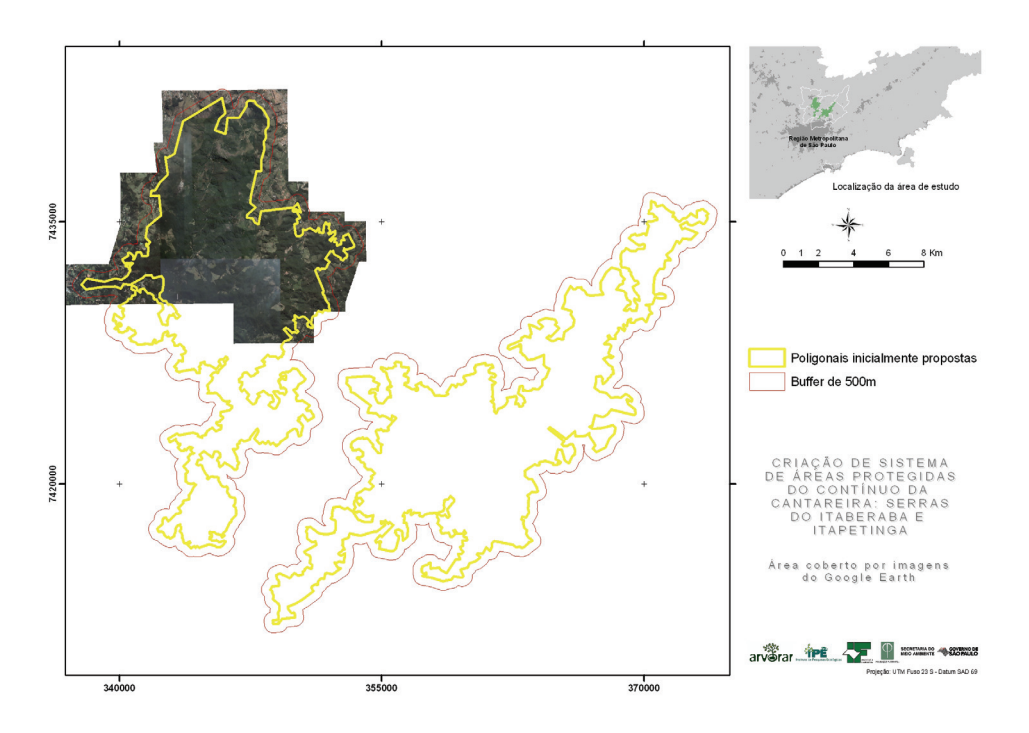

**Figura 4. Área coberta pelas imagens do Google Earth** 

Considerando que a qualidade de dados espaciais é uma questão muito importante e complexa em projetos de planejamento, assumiu-se nesse trabalho as limitações técnicas e cartográficas intrínsecas as imagens provenientes do Google Earth. Portanto, esse método não se enquadra nos padrões de exatidão cartográfica instituído pelo decreto-lei n. 89.817 de junho de 1984.

As imagens disponibilizadas pelo Google Earth são constituídas de mosaicos provenientes de diferentes sensores tais como LandSat, Ikonos, Quickbird e Spot, datadas de diferentes épocas.

A área de estudo é coberta por imagens de alta resolução (até 70 cm), indicando que os sensores podem ser de três tipos diferentes. Mesmo sendo proveniente de sensores diferentes, a resolução das imagens foi suficiente para identificar os padrões de uso e ocupação do solo em conformidade com a classificação iniciada pela Emplasa. A data de aquisição das imagens indicada no site do Google Earth era 2007.

Para minimizar os erros geométricos das imagens oriundas do Google Earth, buscouse trabalhar com cenas pequenas para que as distorções não atingissem um patamar elevado a ponto de comprometer ainda mais o trabalho.

O georreferenciamento das cenas consistiu na identificação de pontos de controle comuns em áreas de sobreposição das imagens Ikonos, base cartográfica de Estradas (IBGE - 1:50.000) e coleta de pontos em campo com o emprego de receptores de GPS (Global Positioning System).

O georreferenciamento das cenas foi gerado com base em pelo menos 20 pontos de controle coletados em laboratório para cada cena, e mais 70 pontos coletados em campo ao longo das cenas de forma homogênea, os quais também foram utilizados para validar o georreferenciamento. Buscou-se definir esses pontos em locais notáveis como cruzamentos de vias para facilitar a posterior identificação nas imagens.

A localização dos pontos coletados com o GPS foi avaliada em relação ao posicionamento dos elementos nas imagens georreferenciadas. Foram analisados 64 pontos, apresentando erro médio de deslocamento em 21 metros.

A metodologia apresentou limitações, pois as estradas, em sua totalidade rural, apresentavam-se deterioradas em virtude das recentes chuvas, fato que dificultou o deslocamento pelas vias. Além disso, a topografia acidentada da região interfere diretamente na precisão cartográfica do georreferenciamento das imagens pois não se levou em consideração as diferenças de elevação entre cada ponto de controle.

A correção geométrica dessas cenas obteve erro médio quadrático (RMS) abaixo de 10 metros, definidas na Projeção Universal Transverse Mercator (UTM) Fuso 23 Sul, Datum South America 1969. O valor foi considerado aceitável para esse trabalho, pois as imagens de alta resolução permitiram identificar todos os 64 elementos localizados com o GPS de navegação.

As demais áreas são cobertas por 23 cenas de imagens Ikonos, datadas de 2002, ortoretificadas a partir do modelo digital de elevação, de posse do Instituto Geológico da Secretaria de Meio Ambiente do Estado de São Paulo em cumprimento ao pactuado no Contrato referência IG 003/2003 firmado entre a Fundação de Ciência e Aplicações e Tecnologia Espacial, denominada simplesmente por FUNCATE, e o Instituto Geológico, vinculado a Secretaria de Meio Ambiente do Estado de São Paulo, denominado IG/SMA.

De acordo com as documentações técnicas produzidas pela FUNCATE, essas imagens possuem um padrão de exatidão cartográfica aceitável para esse tipo de trabalho.

Após o georreferenciamento, foi iniciado o complemento do mapeamento de uso e ocupação do solo dentro dos polígonos do congelamento e em um buffer de 500 metros. Verificou-se também a necessidade de complementar o mapeamento de algumas áreas da Gleba I – Itaberaba, localizadas nas porções norte e leste.

Os procedimentos para essa etapa se basearam nos elementos da fotointerpretação como contexto, forma, cor, tonalidade e textura dos objetos nas imagens de satélites.

Ressalta-se que devido à falta de acesso aos relatórios da parte inicial do trabalho realizado pela Emplasa, houve uma dificuldade para a compreensão dos significados de cada categoria de uso da terra estabelecida. No entanto, pelo conhecimento da região e compreensão de suas dinâmicas ambientais, foi possível classificar os elementos de uso e ocupação do solo de acordo com o senso comum dos técnicos envolvidos.

Desta maneira, o mapeamento complementar de uso e ocupação do solo baseou-se nas categorias determinadas pelo trabalho iniciado pela Emplasa, conforme Tabela 2:

| <b>Categoria</b>                        | Descrição                                                                   |  |  |  |
|-----------------------------------------|-----------------------------------------------------------------------------|--|--|--|
| Área urbanizada                         | Aglomerado de casas e infra-estrutura urbana; adensamento<br>de chácaras    |  |  |  |
| Campo                                   | ■ Área de vegetação de gramíneas; áreas de pastagens                        |  |  |  |
| Capoeira                                | Areas que apresentam regeneração florestal em estado inicial                |  |  |  |
| Chácara                                 | Propriedades na área rural utilizadas para turismo de segunda<br>residência |  |  |  |
| Equipamento urbano                      | Pontos de captação, estação de tratamento de esgoto e lixão                 |  |  |  |
| Espelho d'água                          | Lagos, lagoas e reservatórios                                               |  |  |  |
| <b>Favela</b>                           | Ocupação irregular de população de baixa renda                              |  |  |  |
| Hortifrutigranjeiro                     | ■ Áreas de cultura temporária                                               |  |  |  |
| Indústria                               | · Indústria                                                                 |  |  |  |
| Loteamento desocupado                   | Loteamentos em fase inicial de implantação na área rural                    |  |  |  |
| Mata                                    | " Vegetação nativa em estado avançado de regeneração                        |  |  |  |
| Mineração                               | Extração de rochas e de água                                                |  |  |  |
| Movimentação de terra /<br>solo exposto | Areas de solo descoberto                                                    |  |  |  |
| Outro uso                               | Afloramento rochoso, áreas de uso misto (lazer, religioso)                  |  |  |  |
| Reflorestamento                         | Areas de extração de pinus e eucalipto                                      |  |  |  |
| Vegetação de várzea                     | " Vegetação típica de áreas alagadas                                        |  |  |  |

**Tabela 2. Categorias de Uso da Terra e Descrição** 

## **2.2. Meio Físico**

# **2.2.1. Recursos Hídricos**

O levantamento das informações existentes acerca da quantidade e qualidade de água, dos projetos de uso múltiplo dos recursos hídricos nas áreas de estudo (Glebas I e II) e em regiões adjacentes foram realizadas através da revisão da literatura existente.

As literaturas referem-se ao: Relatório de Situação dos Recursos Hídricos da Bacia hidrográfica dos Rios Piracicaba, Capivari e Jundiaí (2007), da Bacia do Alto Tietê (2009) e da Bacia do Rio Paraíba do Sul (2002), Relatório de qualidade das águas interiores no Estado de São Paulo (2008), o Plano de Manejo do Parque Estadual Cantareira – Avaliação do Meio Físico. Utilizaram-se ainda informações do Plano Estadual de Recursos Hídricos (2004-2007).

Os dados primários foram obtidos em visitas de campo, que incluíram o reconhecimento da área de estudo (Glebas I e II) e coleta de amostras para análise da qualidade de água (Tabela 3), em janeiro de 2009 (Figura 5).

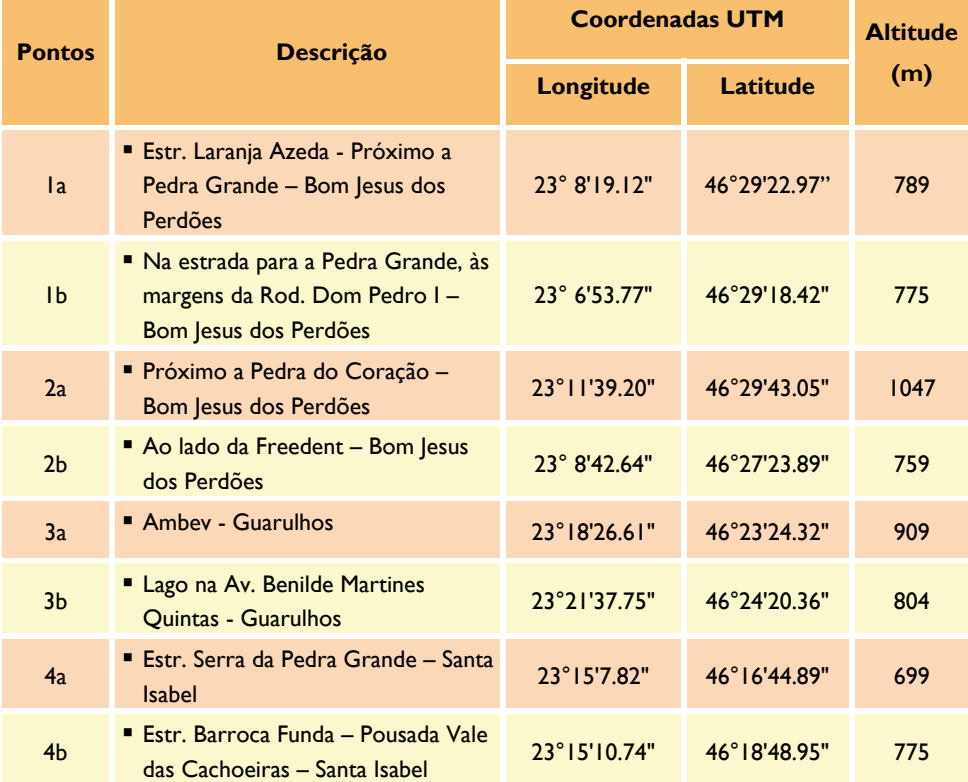

## **Tabela 3. Pontos de amostragem**

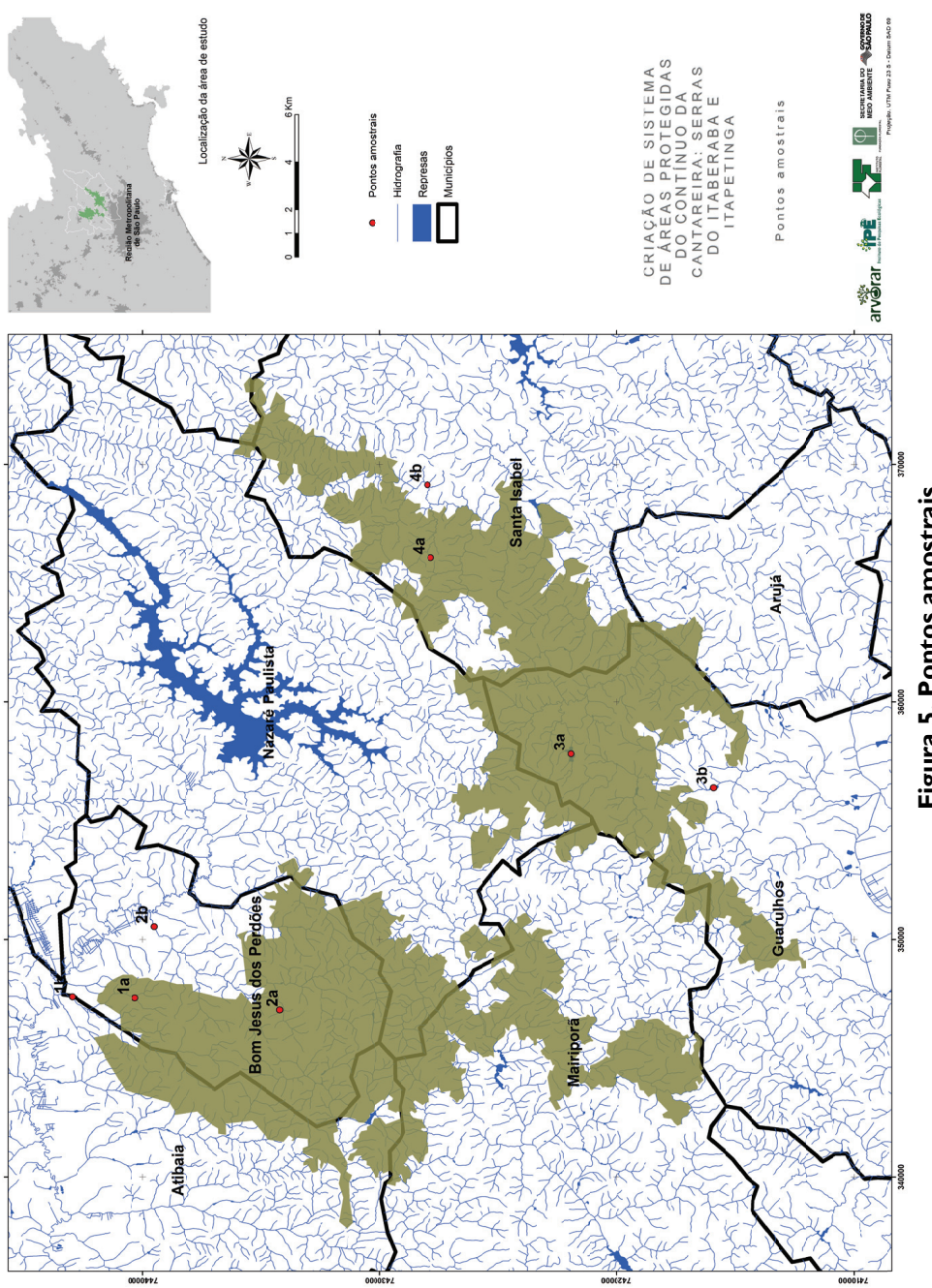

# **Qualidade de Água**

Foram coletadas quatro amostras para cada gleba, em diferentes áreas. Em cada gleba coletou-se duas amostras em trechos onde o curso d´agua apresenta cobertura florestal nativa (Gleba I: pontos 3a e 4a – Gleba II: pontos 1a e 2a) e dois ponto, no entorno, em áreas antropizadas (Gleba I: pontos 3b e 4b – Gleba II: pontos 1b e 2b). Essa diferenciação teve por objetivo comparar a qualidade de água com diferentes usos do solo.

As análises das amostras foram realizadas pelo laboratório ASL Análises Ambientais. Determinaram-se as variáveis físico-químicas: sólidos totais, temperatura, turbidez, demanda bioquímica de oxigênio (DBO), fósforo total, nitrogênio total, potencial hidrogeniônico (pH), oxigênio dissolvido (OD) e as variáveis biológicas coliformes termotolerantes e totais.

Realizou-se a avaliação microbiológica pela contagem de coliformes termotolerantes (fecais) e coliformes totais semeados em meio de cultura ágar, segundo critérios de assepsia recomendados pela APHA (1995).

As análises de DBO, fósforo total, nitrogênio total e sólidos totais foram realizados de acordo com o "Standard methods for the examination of water and wastewater", editado pela "American Public Health Association" (APHA, 1995).

## **Cálculo do IQA**

O IQA de cada amostra foi calculado pelo produto ponderado das notas atribuídas a cada parâmetro de qualidade de água: temperatura, turbidez, sólidos totais, demanda bioquímica de oxigênio, fósforo total, nitrogênio total, oxigênio dissolvido, pH e coliformes fecais.

$$
IQA = \prod_{i=1}^{n} q_i^{w_i}
$$

onde:

IQA: Índice de Qualidade das Águas, um número entre 0 e 100;

qi: qualidade do i-ésimo parâmetro, um número entre 0 e 100, obtido da respectiva "curva média de variação de qualidade", em função de sua concentração ou medida e;

 wi: peso correspondente ao i-ésimo parâmetro, um número entre 0 e 1, atribuído em função da sua importância para a conformação global de qualidade, sendo que:

$$
\sum_{i=1}^n \mathbf{w}_i = 1
$$

em que:

n: número de parâmetros que entram no cálculo do IQA.

O peso atribuído a cada parâmetro está apresentado na Tabela 4.

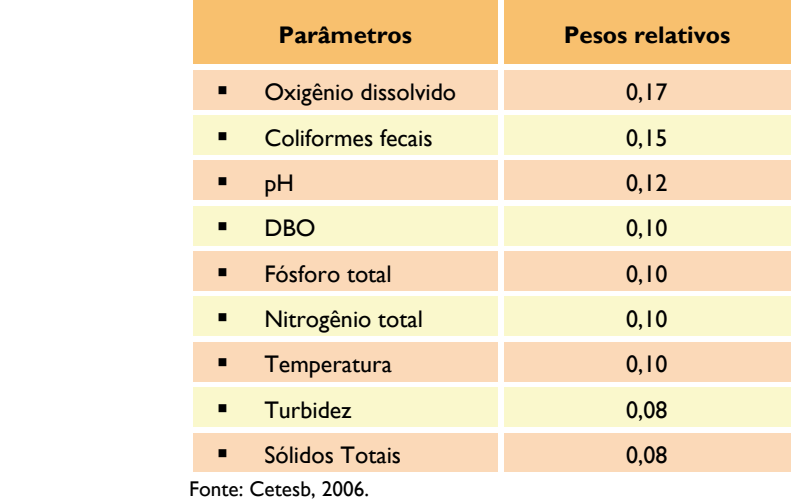

**Tabela 4. Parâmetros e respectivos pesos relativos do IQA.** 

A classificação do índice de qualidade de água das nascentes seguiu o critério da CETESB, conforme descrito na Tabela 5.

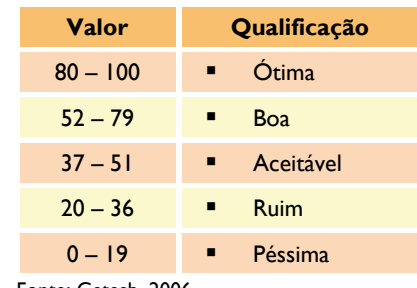

#### **Tabela 5. Classificação da qualidade das águas (CETESB).**

Fonte: Cetesb, 2006.

### **Delimitação de Microbacias Hidrográficas**

A delimitação das microbacias na área de estudo foi realizada com base em dados cartográficos, com escala 1:50.000 e ortofotos de 2007, escala de 1:10.000, disponibilizados pela Fundação Florestal e Instituto Florestal.

Os procedimentos utilizados visando alcançar os objetivos propostos foram: Interpolação dos dados altimétricos para geração de um Modelo Digital de Elevação (MDE) hidrologicamente consistente; Hierarquização (classificação segundo a ordem de importância) dos cursos d'água; Delineamento automático das bacias hidrográficas.

## **Modelo Digital de Elevação Hidrologicamente Consistente**

Para a geração de um modelo numérico do terreno (MNT), foi realizada a interpolação linear entre os valores altimétricos das curvas de nível. Esse processo permitiu gerar uma grade (TIN) de interpolação hidrologicamente consistente (Figura 6).

# **Microbacias Hidrograficas**

Bacia hidrográfica é uma área definida topograficamente, drenada por um curso d'água ou um sistema conectado de cursos d'água, dispondo de uma simples saída para que toda a vazão efluente seja descarregada, o exutório (Viessman et al 1972).

A partir dos dados primários do TIN, gerou-se o Modelo Digital de Elevação (MDE). Com o MDE realizou-se o pós-processamento dos dados para: correção de depressões do modelo, cálculo da direção de fluxo e grade de acumulação de fluxo. O pós-processamento possibilitou a geração das microbacias para as duas Glebas (Figura 7).

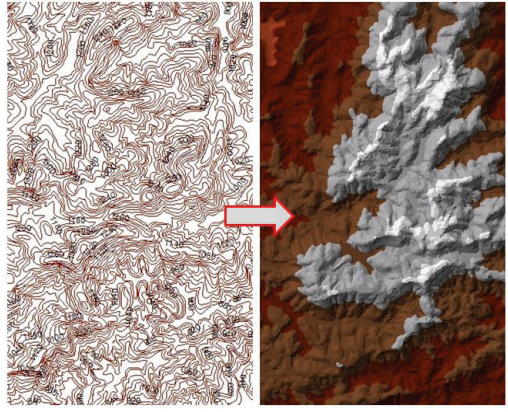

**Figura 6 – Tin** 

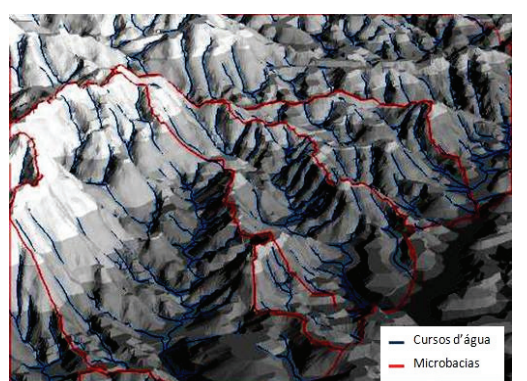

**Figura 7 – Ilustração do processo de geração das microbacias** 

# **2.2.2. Geologia, Geomorfologia e Pedologia**

Para a caracterização do meio físico utilizou-se dados secundários e primários. O levantamento de dados secundários consistiu na consulta e na sistematização de dados bibliográficos e cartográficos sobre a geomorfologia, geologia e pedologia da área em bases de dados de universidades públicas (USP, UNESP, UNICAMP) e nos *sites* do Google Acadêmico e de outras instituições relevantes, como Conselho Estadual de Recursos Hídricos e Comitê de Bacias Hidrográficas do Piracicaba, Capivari e Jundiaí (CBHPCJ).

Para a elaboração dos mapas temáticos do meio físico na escala 1:500.000 foi utilizado o software ArcGIS. De modo a facilitar sua visualização no relatório estes estão apresentados na escala 1:250.000 ou 1:200.000. A bibliografia utilizada na elaboração da carta geomorfológica foi Ross (1997), da pedológica foi Oliveira et al. (1999) e da geológica foi IPT (1981), sendo que este último foi enriquecido com o material de Perrotta et al (2005), na escala 1:750.000.

Devido a possíveis mudanças no perímetro das glebas, todos os mapeamentos deste relatório apresentam um *buffer* de dois quilômetros. Portanto, quaisquer áreas que possam ser adicionadas às glebas já estão contempladas no mapeamento.

A partir da interpolação das curvas de nível com equidistância de 20 metros do IBGE na escala 1:50.000, elaborou-se também uma carta clinográfica ou de declividade no software ArcGIS. Para estabelecer suas classes (Tabela 6) foram utilizadas as divisões de fases de relevo da EMBRAPA (2006). No relatório, a carta clinográfica está apresenta-se na escala 1:100.000.

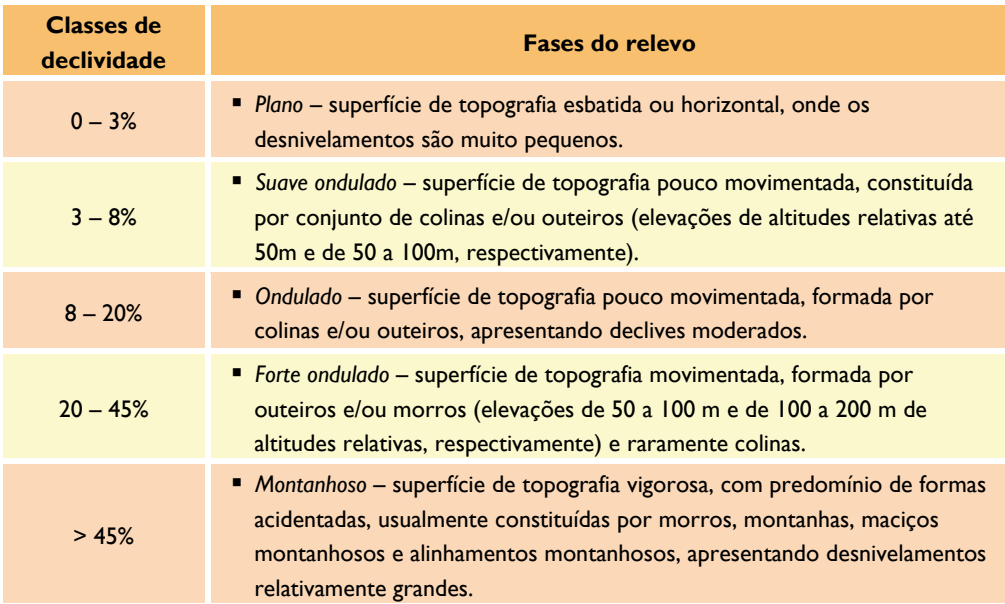

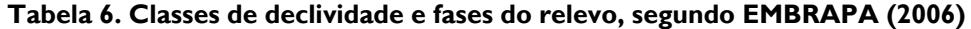

Para a aquisição dos dados primários realizou-se um trabalho de campo de cinco dias. Esse trabalho foi realizado com o intuito de averiguar os dados secundários e levantar informações para o embasamento das áreas de fragilidade ambiental e os vetores de pressão existentes, com ênfase em geomorfologia.

Observando os dados primários e secundários, foi elaborada a Carta de Fragilidade Erosiva, segundo a metodologia de fragilidade potencial de Ross e Moroz (1997). Este é um produto cartográfico síntese para estabelecer os níveis de suscetibilidade a processos morfogenéticos, elaborado a partir dos atributos pedológicos e geomorfológicos.

O trabalho de campo foi realizado nos dias 19, 20, 27, 28 e 29 de dezembro de 2009; consistiu em percorrer a área das glebas de Itaberaba e Itapetinga, registrando-se os

aspectos geomorfológicos relevantes ao estudo. Durante o trabalho foram georreferenciados 167 pontos e percorridos mais de 900 quilômetros. A distribuição espacial dos pontos amostrais encontra-se na Figura 8. O Anexo I, apresenta a descrição, a coordenada UTM e altitude de cada ponto.

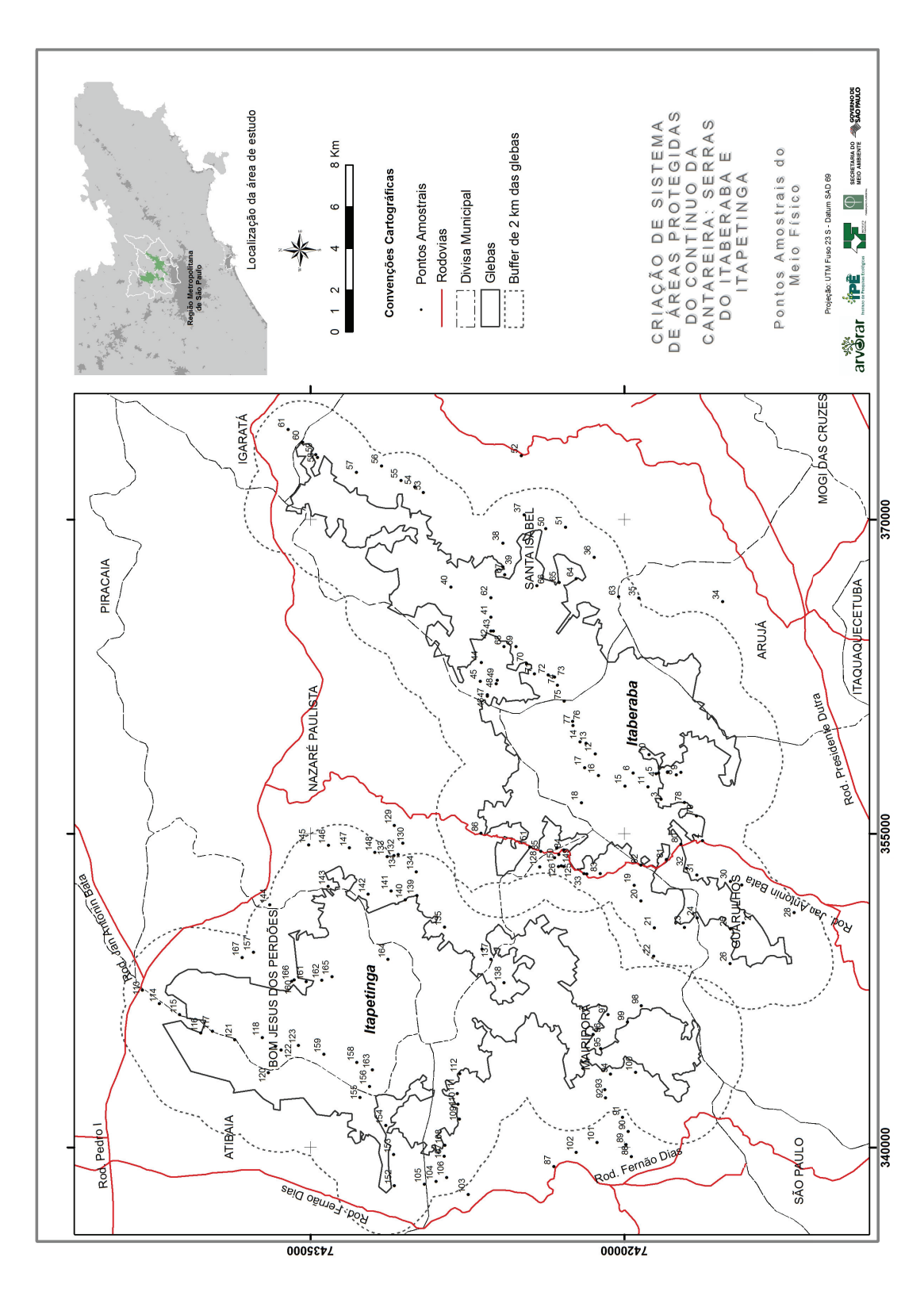

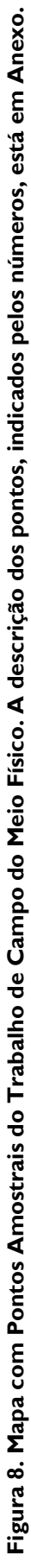

## **2.3. Meio Biótico**

Os levantamentos biológicos foram baseados no método de Avaliação Ecológica Rápida (AER). Este método pode ser definido como uma rápida caracterização dos tipos vegetacionais e da flora e fauna associadas. É caracterizado por ser um levantamento flexível, acelerado e direcionado das espécies e fisionomias vegetacionais que resulta na caracterização – mapeada e documentada – de unidades classificadas da paisagem e na descrição da biodiversidade destas unidades em nível de espécie (Sayre et. al., 2003).

Como resultado, deve produzir dados biofísicos básicos, mapas, documentos, recomendações e o aumento da capacidade institucional para um trabalho de conservação efetivo. Desta forma, por serem ferramentas úteis para a conservação, as AER são cada vez mais implementadas para a rápida caracterização da biodiversidade de uma área (Sayre et. al., 2003).

Enquanto inventários ecológicos tradicionais enfatizam uma amostragem de campo altamente objetiva, baseada em locais de amostragem cujos pares de coordenadas são escolhidos ao acaso, em transectos ou quadrantes de amostragem espalhados sobre toda a área de estudo, as AER enfatizam a amostragem em tipos vegetacionais mapeados. Esta amostragem é freqüentemente determinada por considerações de acesso e eficiência e apesar de unidades-réplica serem utilizadas, o processo de amostragem não pretende ser tão estatisticamente rigoroso quanto um inventário ecológico tradicional, mas devem ser tão completas quanto a disponibilidade de recursos e a facilidade de acesso permitam (Sayre et. al., 2003).

A pré-definição dos sítios amostrais foi realizada com base no mapa do Inventário Florestal (escala 1:50.000) disponibilizado pela FF/IF, com base nos seguintes critérios: I) a representatividade das fisionomias; II) a distribuição dos sítios nos polígonos; III) o tamanho dos fragmentos que comporiam os sítios, priorizando regiões com fragmentos maiores; e IV) a diversidade de fisionomias.

Posteriormente em reunião técnica com a equipe da FF/IF, foi realizado o refinamento dos sítios amostrais, utilizando principalmente critérios como: I) a variação de altitude entre e dentro dos sítios pré-estabelecidos; II) uso e ocupação do solo, com utilização dos mapas da Emplasa e análise do mosaico de ortofotos; e III) a acessibilidade aos sítios de amostragem. Além disso, contribuíram para essa definição a própria experiência de campo e conhecimento sobre a área dos técnicos presentes.

#### **2.3.1. Vegetação e Flora**

Este levantamento preliminar foi elaborado de acordo com as diretrizes preconizadas pela metodologia de Avaliação Ecológica Rápida (Sobrevila e Bath, 1992), de forma adaptada às análises necessárias ao cumprimento dos objetivos.

Inicialmente, foram analisados todos os dados fornecidos pelas instituições parceiras FF e IF, sobre as glebas Itaberaba e Itapetinga, localizadas a noroeste do PE da Cantareira. Outras informações também foram obtidas em bibliotecas de universidades públicas como USP e Unicamp, e em bancos de dados disponíveis na internet (e.g. Web of Science, Scielo e Google Acadêmico).

Para o estudo de vegetação e flora das Serras de Itaberaba e de Itapetinga foram selecionados preliminarmente 9 sítios amostrais levando-se em consideração: o aparente estado de conservação das diferentes fisionomias identificadas em bases cartográficas digitais disponibilizadas pela FF; distribuição dos sítios nos polígonos de interesse; tamanho dos fragmentos existentes e; recomendações da FF/IF.

Todos os sítios foram registrados em GPS e conferidos em campo para a seleção final dos trechos amostrados conforme a disponibilidade de estradas e trilhas de acesso. Durante uma semana, estes trechos foram percorridos através transectos, observando-se as variações de altitude para a caracterização fitofisionômica. Em cada trecho, pontos de amostragem foram selecionados em distâncias de até 10 m da borda para a descrição geral e qualitativa da vegetação. As anotações realizadas para avaliar as estruturas dos dosséis foram: presença ou ausência de lianas, epífitas, espécies exóticas potencialmente invasoras, entre outros aspectos. Os sítios amostrados estão ilustrados na Figura 9 e descritos na Tabela 7.

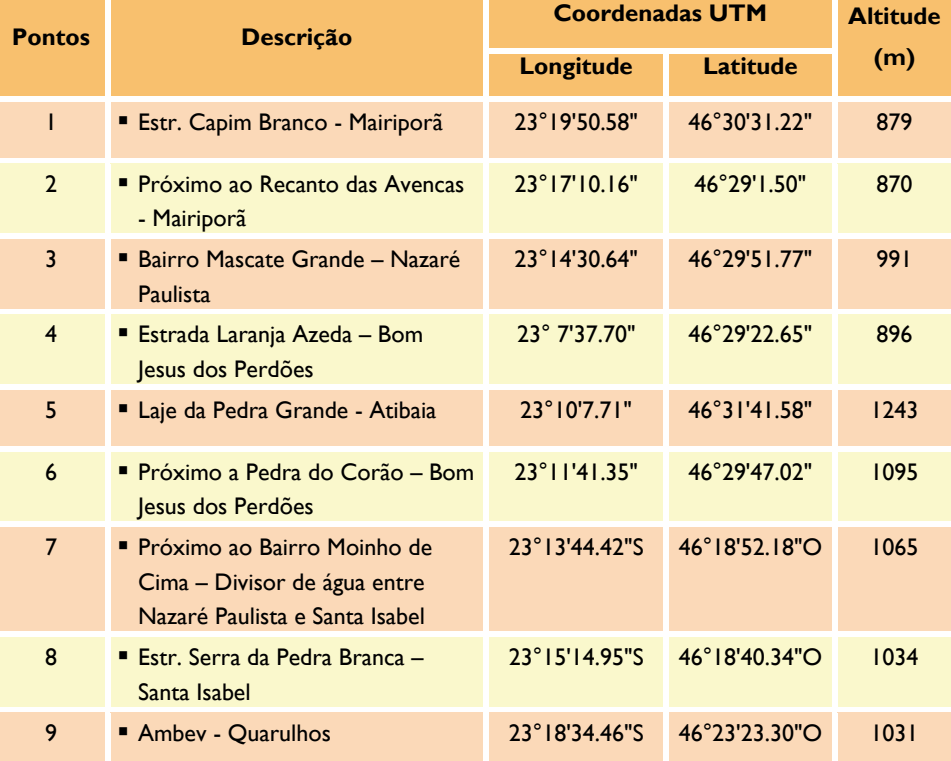

#### **Tabela 7. Pontos e sítios de amostragem**

O levantamento florístico foi realizado por meio de caminhadas assistemáticas na borda e no interior de cada remanescente florestal por cerca de três horas. Durante o levantamento, procurou-se identificar o maior número possível de espécies arbóreas. Materiais botânicos das espécies não identificadas em campo foram coletados e herborizados (ramos com flores e/ou frutos) para posterior identificação por comparação, no herbário ESA da USP/ESALQ, Piracicaba-SP. As espécies encontradas no levantamento foram enquadradas nas suas respectivas famílias, de acordo com Souza e Lorenzi (2005), os quais se baseiam no sistema de classificação

proposto pela APG (APG 2003). Para caracterizar a composição florística, foram realizadas comparações entre conjuntos das espécies registradas, tanto localmente como em outros levantamentos previamente selecionados pela proximidade e possível similaridade. Os níveis de semelhança florística foram obtidos pelo Índice de Sorensen (S= 2c/(a+b)), um dos mais utilizados para comparações entre áreas distintas (Magurran, 1988). Para verificar a ocorrência de espécies ameaçadas de extinção, comparou-se a lista de espécies obtida nesse levantamento, com as listas oficiais de espécies da flora ameaçadas de extinção do estado de São Paulo (Resolução SMA 048 de 21/09/2004) e do Brasil (Portaria IBAMA 37-N, de 03/04/1992), e com a lista das espécies ameaçadas da *International Union for Conservation of Nature and Natural Resources* (IUCN) (IUCN 2007). Todas as espécies identificadas como ameaçadas foram localizadas nos sítios amostrais. Em seguida, cada sítio amostral foi classificado de acordo com um protocolo de critérios e indicadores para o reconhecimento das áreas prioritárias à conservação nos polígonos estudados. As informações contidas no protocolo foram produzidas pelo grupo de especialistas em fanerógamas durante o workshop "Áreas Continentais Prioritárias para a Conservação no Estado de São Paulo" (Tabela 8).

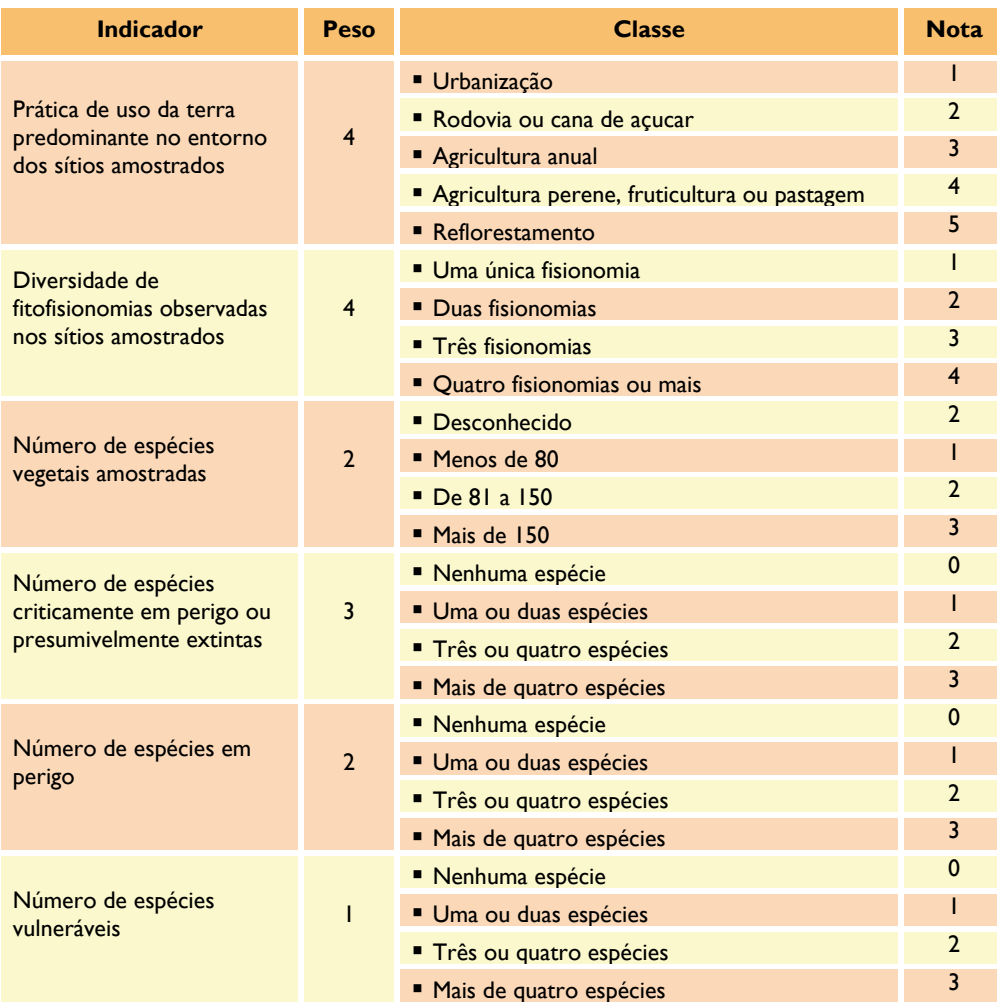

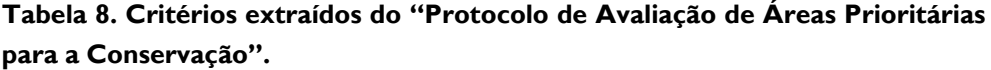

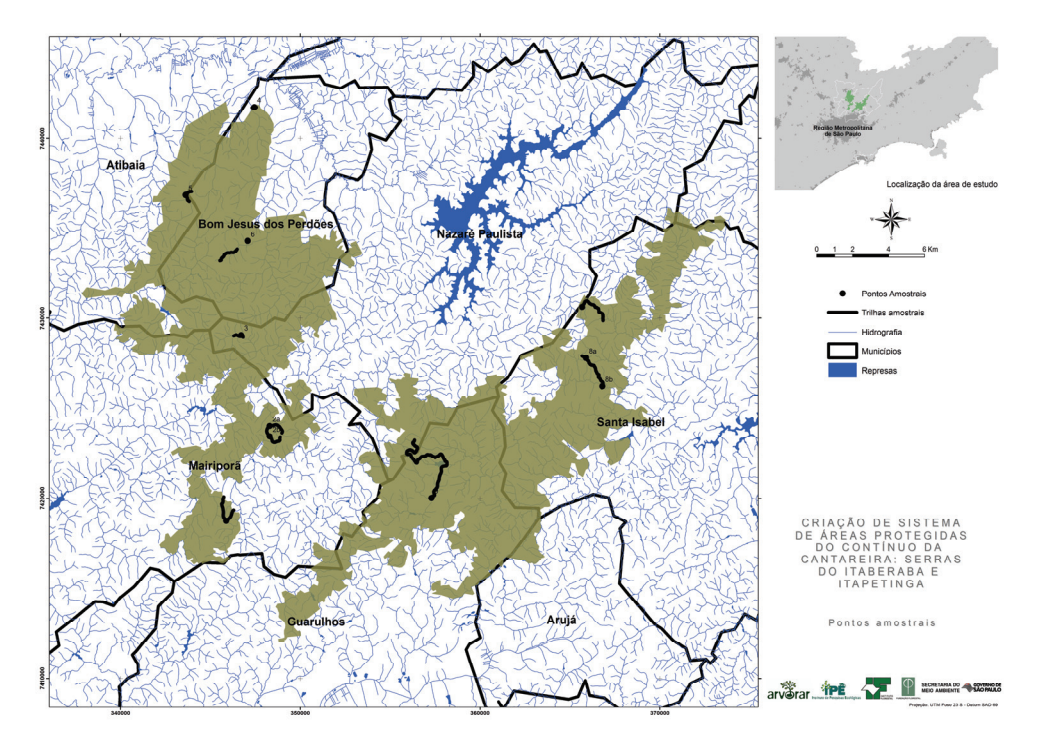

**Figura 9. Pontos amostrais** 

Como ferramenta auxiliar para a interpretação dos resultados de levantamentos florístico e fisionômico, as espécies identificadas em cada ponto amostral foram classificadas em quatro categorias de sucessão (pioneira, secundárias iniciais, secundárias tardias e umbrófilas), com base em critérios estabelecidos pela literatura científica e ênfase nas informações fornecidas por Gandolfi (1991) e Catharino et al. (2006). As espécies pioneiras são aquelas com ciclo de vida curto que se estabelecem e reproduzem sob condições de pleno sol. As secundárias iniciais correspondem às espécies que precisam de plena luz para crescimento e reprodução e as secundárias tardias são as espécies longevas, que crescem à sombra, mas requerem plena luz para a reprodução. Já as umbrófilas são aquelas que completam todo o seu ciclo de vida à sombra de outras árvores. Algumas espécies não foram enquadradas nas categorias acima por falta de informações. As espécies pioneiras e secundárias iniciais formam o primeiro grupo das pioneiras *"lato sensu"; as se*cundárias tardias e umbrófilas estão no segundo grupo das tardias *"lato sensu"* .

Realizou-se o mapeamento e quantificação das diferentes fitofisionomias vegetacionais remanescentes com base em imagens IKONOS de 2002 disponibilizadas pela Fundação Florestal e Instituto Florestal. Para a região norte da Gleba II – Itapetinga, devido a ausência de dados, com imagem Quickbird/GoogleEarth de 2007, projeção UTM, Datum: South America Datum, 1969 (SAD69), zona 23 S. A pedido da Fundação Florestal gerou-se, para além dos limites de cada gleba, um buffer de 500 metros para a identificação fitofisionômica.

Devido ao curto período do diagnóstico, utilizou-se classes de vegetação mais abrangentes. A legenda das fitofisionomias e respectivas conceituações foram consideradas segundo a legenda regional do IBGE e adaptação pela SMA/IF, 2005.

#### **2.3.2. Avifauna**

Foram levantados na literatura trabalhos realizados com aves em quatro regiões no Planalto Atlântico, todas localizadas a menos de 80 km da região deste estudo e com características de clima e topografia semelhantes às encontradas nessa última (Figura 10), embora a fisionomia da vegetação apresente diferenças em virtude de graus de perturbação variados acontecidos no passado. Dessa forma, as listas produzidas nessas localidades representam a composição de espécies de ocorrência potencial no interior dos polígonos propostos das Serras de Itaberaba e Itapetinga.

Os trabalhos analisados foram: 1. levantamento da avifauna para o plano de manejo do Parque Estadual da Cantareira; 2. levantamentos de avifauna realizados pela Secretaria de Meio Ambiente do município de Guarulhos e publicados no diário oficial. De acordo com técnicos da secretaria muitos dos levantamentos ocorreram na propriedade da AMBEV, localizada dentro do polígono da gleba I do presente estudo; 3. Lista de espécies de aves da Serra do Japi, compiladas pelo CEO (Centro de Estudos Ornitológicos da USP) que se baseou em Silva (1992) e Willis e Oniki (1981) e em levantamentos de campo. É uma área montanhosa que está na mesma latitude que a região do presente estudo e apresenta ainda extensa área florestal (<7000 ha); e 4. Levantamento da Reserva Estadual do Morro Grande e fragmentos florestais do entorno, nos municípios de Cotia e Ibiúna. Para essa região foram consultadas uma tese de doutorado (Develey, 2006) e uma publicação das aves da Reserva do Morro Grande (Develey e Martensen, 2006). Na tese foi levantado ainda uma área contínua na região de Jurupará. No entanto, por essa área apresentar características distintas da região do presente estudo, apresentando muita influência da Serra do Mar, esses dados não foram considerados. Essa última localidade é a mais distante da região do levantamento atual (cerca de 75 km de centro a centro), no entanto, apresenta paisagens muito similares à encontrada nas Serras de Itaberaba e Itapetinga.

O levantamento de campo foi realizado entre os dias 30 de novembro de 2009 e 02 de janeiro de 2010, totalizando 20 dias (12 para os pontos de escuta e observações e oito para redes de neblina). No total, foram amostradas sete trilhas: quatro na gleba II e três na gleba I (Figura 11). Devido ao acesso diferenciado em cada remanescente florestal o esforço não foi homogêneo entre as áreas. Em alguns fragmentos era possível alocar mais pontos e percorrer maiores distância do que em outros (Figura 11). As redes de neblina foram montadas em quatro áreas: uma na gleba I (trillha 1) e três na gleba II (trilhas 3, 4 e 6).

#### **Ponto de Escuta**

Para análises quantitativas foram coletados dados da avifauna através do método de ponto de escuta (Blondel et al., 1970, Vielliard e Silva, 1990). A distância mínima entre pontos de amostragem foi de 200 m (Ralph et al., 1995 e Betini, 2001) e o tempo de observação em cada ponto foi de 10 minutos. Os pontos foram alocados ao longo de estradas e trilhas que cortam os remanescentes florestais (Figura 11). A coleta de dados iniciava aproximadamente as 6:00 da manhã e durava cerca de três horas, objetivando o horário do dia de maior atividade das aves (Betini, 2001). Em cada

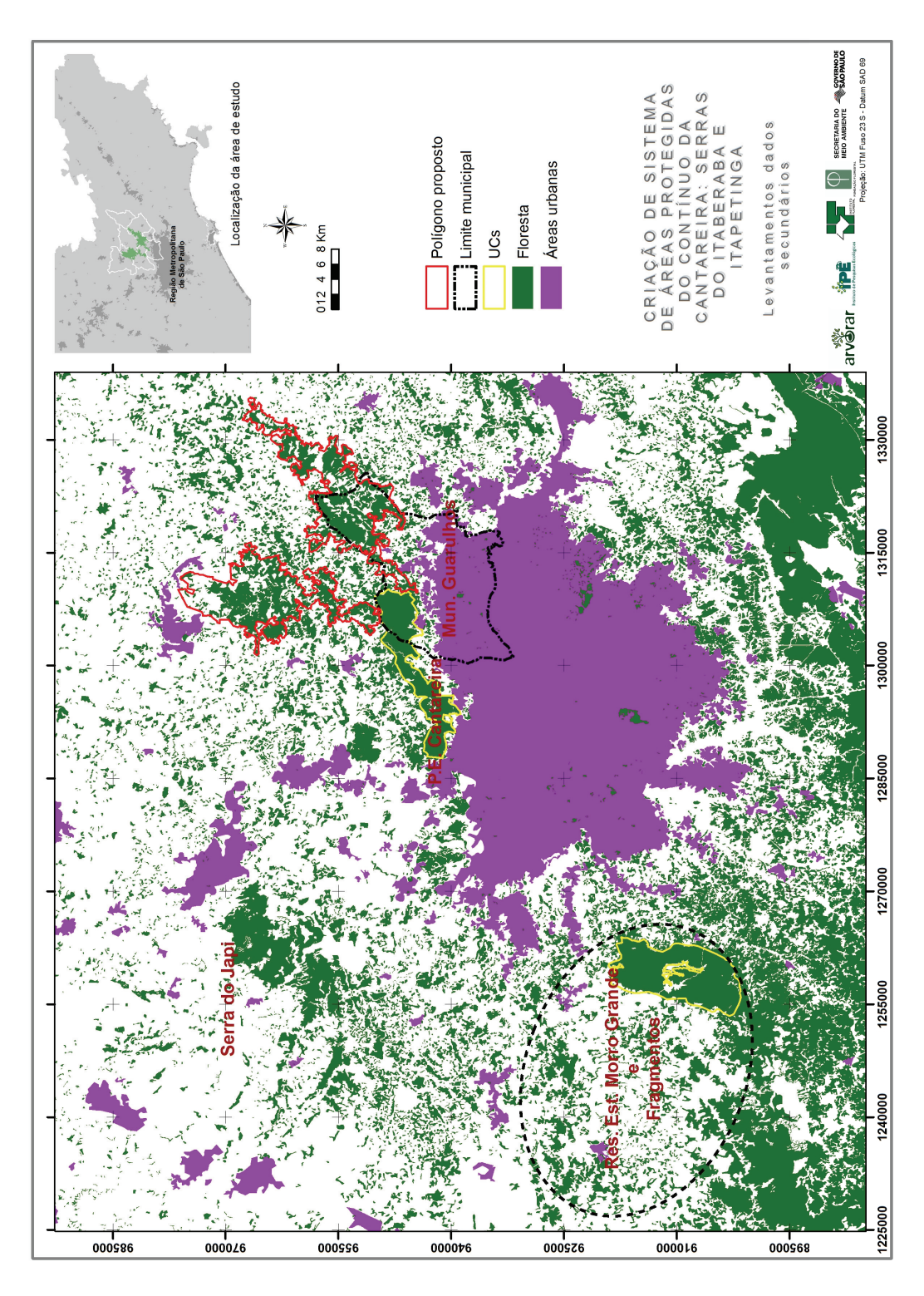

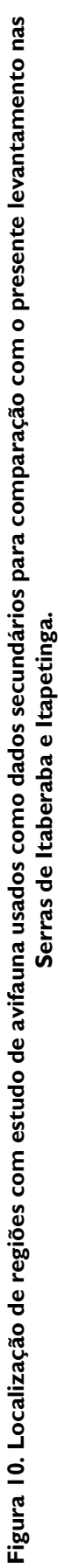

amostragem, as condições ambientais locais eram anotadas, tais como vento, nebulosidade, chuva, temperatura e ruído de fundo, a fim de se detectar os fatores que pudessem influenciar na atividade das aves. As localizações dos pontos amostrais ficaram condicionadas à existência de estradas e trilhas no local, mas o objetivo foi amostrar os ambientes mais bem preservado e que pudessem concentrar o maior número de espécies da região, sobretudo as mais sensíveis e ameaçadas. Dessa forma, foram escolhidas as florestas maduras com maiores extensões e próximas de corpos d'água (rios e lagoas). Devido a região ter o predomínio de morros e montanhas, foram feitas amostragens em diferentes altitudes a fim de verificar como a avifauna se distribuí por esse gradiente.

Sempre que houve dúvida quanto à classificação taxonômica das aves através de suas vocalizações, essas eram gravadas (Gravador Sony TCM 5000) e identificadas posteriormente. As observações foram feitas com o auxílio de binóculos Nikon 10x42. A identificação visual das espécies foi feito a partir de livros e guias da avifauna brasileira e sul-americana. (Ridgely e Tudor, 1989; Ridgely e Tudor, 1994; Sick, 1997; Sigrist, 2006; Sigrist, 2007)

A partir do levantamento de pontos de escuta, foi estabelecido um Índice Pontual de Abundância (IPA), que consiste na razão do número de contatos visuais e auditivos de indivíduos de uma determinada espécie pela quantidade de pontos amostrados:

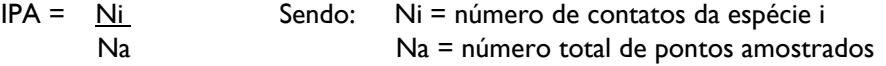

Entre as vantagens dessa metodologia estão: a flexibilidade no espaço, adequando-se bem a diferentes condições do terreno e a habitats heterogêneos; a boa representatividade e confiabilidade, graças à possibilidade de sorteio dos pontos e de obtenção de amostras em número suficiente; e, acima de tudo, a segurança na interpretação matemática dos dados (Vielliard e Silva, 1990).

A determinação da abundância relativa das espécies nos fornece também quais as espécies mais comuns, possivelmente invasoras ou oportunistas, e aquelas em menores densidades, mais raras, que dependo do estado de conservação, exijam alguma atitude particular para sua proteção.

Além da metodologia de ponto de escuta, que se restringiu ao período de maior atividade das aves, durante outros períodos do dia foram feitos levantamentos qualitativos a fim de buscar uma totalidade da comunidade da avifauna. Para tanto, foram feitas observações nas diversas vias de acesso (estradas e trilhas) existentes dentro dos remanescentes florestais, tomando-se o cuidado de estabelecer correspondência entre os contatos dos indivíduos e suas localizações.

# **Rede de Neblina**

A captura de espécies foi feita por redes de neblina. Foram usadas trilhas de cerca de 120 m de comprimento, onde dez redes eram montadas em linha. As redes têm 12m de comprimento por dois e meio de altura e malha de 32 mm. As escolhas dos locais para colocação das redes foram feitas de acordo com as fisionomias florestais, em que novamente se buscou montar as redes nas fisionomias de floresta mais madura. As

redes ficaram por um dia e meio em cada área. Elas eram abertas aproximadamente as 6:00 h da manhã e permaneciam até cerca de 17:00 horas da tarde. Para todas as espécies capturadas foram tiradas medidas padrão, tais como: peso, comprimento total, do tarso, das asas e da cauda; e verificada a presença de ectoparasitas.

A associação dos dois tipos de levantamentos é importante para garantir que um número maior de espécies seja amostrado, visto que cada metodologia é mais adequada para determinados grupos de espécies. Por exemplo, espécies de subbosque que vocalizam pouco ou que são pouco conspícuas podem ter maiores chances de serem capturadas pela rede do que observadas em campo. Por outro lado, várias espécies de dossel ou do estrato superior e terrestre são mais fáceis de serem identificadas através da observação e raramente caem na rede. Os dados das redes foram usados apenas para análises qualitativas.

## **Índices de Diversidade**

Com os dados coletados, tanto por ponto de escuta quanto por rede de neblina, foram calculados índices de riqueza e diversidade para cada trilha amostrada, permitindo comparações entre elas. Foram verificadas as similaridades entre os levantamentos secundários e primários também.

As fórmulas dos índices usados foram:

- Índice de riqueza:

∑ n° de espécies

- Índice de diversidade (Shannon-Wiever – H')

 $H' = -\sum$  pi. Ln.pi

- Índice de similaridade de Sorensen (Cs)

 $Cs = 2a/(2a+b+c)*100$ 

a = número de espécies comuns às duas áreas

b = número de espécies em b, mas não em c

c= número de espécies em c, mas não em b

#### **Análise da Paisagem**

A partir dos mapas de cobertura florestal, fornecidos pela Fundação Florestal, foram calculados índices de paisagem que representam a configuração da paisagem fragmentada (Uezu et al., 2005). Foram consideradas duas escalas: uma mais ampla, que abrange tanto os fragmentos dentro dos polígonos propostos quanto outros fragmentos do Sistema Cantareira (para essa análise foi usado o mapeamento do inventário florestal do IF – Instituto Florestal) e outra mais restrita, apenas considerando os fragmentos dentro da expansão de 500 m (*buffer*) dos polígonos propostos. Esses índices foram calculados no nível dos remanescentes florestais a fim de ajudar a entender a distribuição e abundância das espécies de aves nas áreas amostradas. Após o cálculo dos índices esses foram espacializados, usando os mapas de remanescentes florestais. Os parâmetros da paisagem considerados foram:

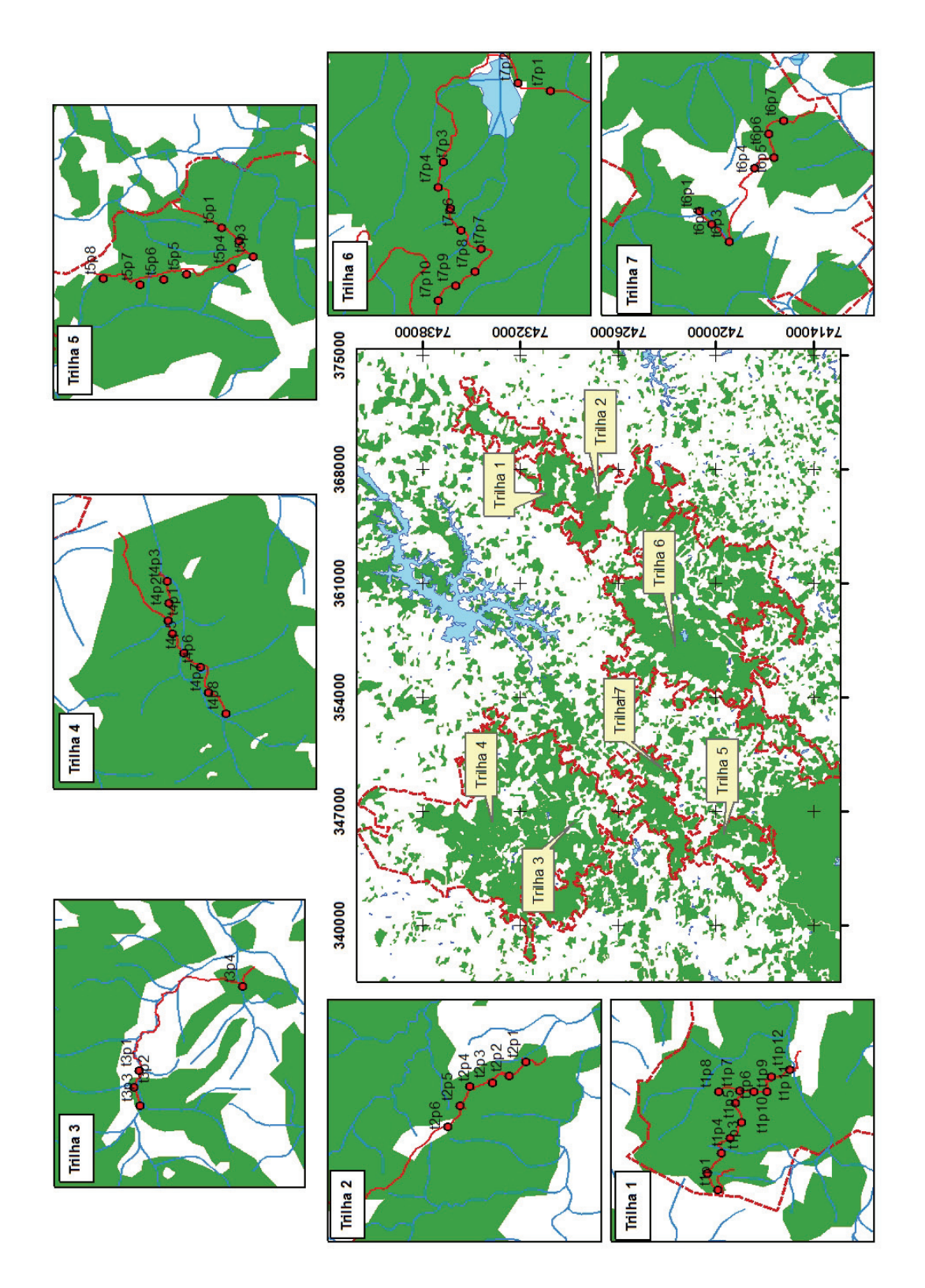

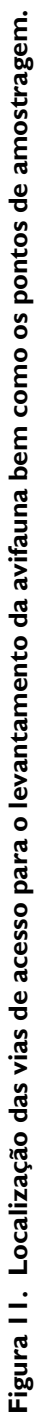

tamanho e grau de isolamento dos fragmentos. Para esse último índice utilizou-se o PROX – índice de proximidade médio que consiste da somatória das áreas dos fragmentos, dentro de um raio determinado (200 m nesse relatório) a partir da borda do fragmento estudado, dividido pela distância ao quadrado, borda-a-borda, entre esses fragmentos (Elkie et al., 1999). Outros índices da paisagem foram calculados para cada fragmento e que estarão disponíveis no banco de dados espacializado. No entanto, não foram considerados nas discussões desse relatório. Os programas utilizados para o cálculo dos índices foram o ArcGIS® e o Fragstats 3.3.

# **2.3.3. Mamíferos Terrestres e Voadores**

As informações sobre mamíferos voadores e não-voadores de médio e grande porte do Sistema de Áreas Protegidas do Contínuo da Serra da Cantareira foram aferidas por meio de dados secundários e primários. Os dados secundários foram obtidos por meio de artigos científicos, teses e publicações técnicas e oficiais dos sete munícipios que compreendem a área de abrangência do projeto, bem como para o entorno. As bases de dados consultadas foram: Universidade Estaduais de São Paulo (USP, UNESP e UNICAMP), Sistema de Informação do Programa Biota, Web of Science, Google Scholar, Diário Oficial de Guarulhos, Cenap/ICMBio) e IPE.

Os mamíferos de médio e grande porte e morcegos foram levantados *in situ,* em ambas as glebas propostas para conservação, em um total de oito sítios amostrais, sendo quatro para cada gleba proposta (gleba 1 - Serra do Itaberaba e gleba 2 - Serra de Itapetinga). A Figura 12 e Tabela 9 identificam os sítios amostrados e os relacionam quanto a localização e a altitude correspondente.

| Gleba          | <b>Sitio</b><br><b>Amostral</b> | Lat.; Long.<br>(UTM)' | <b>Descrição</b>                                               | <b>Altitude</b><br>(m) |
|----------------|---------------------------------|-----------------------|----------------------------------------------------------------|------------------------|
| ı              |                                 | 365831; 7430515       | " Trilha em espigão Sta Izabel/Nazaré<br>Paulista              | 940                    |
| ı              | $\overline{2}$                  | 366609; 7426849       | " Trilha próxima a Pedra<br>Branca/Arujá                       | 782                    |
| ı              | 3                               | 362132; 7417162       | " Trilha próxima a Rodovia Pres.<br>Dutra/Guarulhos            | 708                    |
|                | $\overline{4}$                  | 357662; 7420892       | " Trilha em propiedade particular<br><b>Ambey/Guarulhos</b>    | 924                    |
| $\mathcal{L}$  |                                 | 346655; 7429053       | " Trilha em propriedade particular<br>Joao Mineiro/Mariporã    | 940                    |
|                | $\overline{2}$                  | 345757; 7418864       | " Trilha B. Pirucaia/Maripora (Mata<br>dos Indios)             | 874                    |
| $\overline{2}$ | 3                               | 348286; 7423523       | " Trilha em Propriedade Particular<br>Faz. Angela/Mariporã     | 1068                   |
| $\overline{2}$ | $\overline{4}$                  | 347023; 7434181       | " Trilha próxima a estrada do<br>Coração/Bom Jesus dos Perdões | 1026                   |

**Tabela 9. Relação dos sítios amostrais selecionados** 

1- UTM, Datun South Amererica 69, Zona 23 K Sul

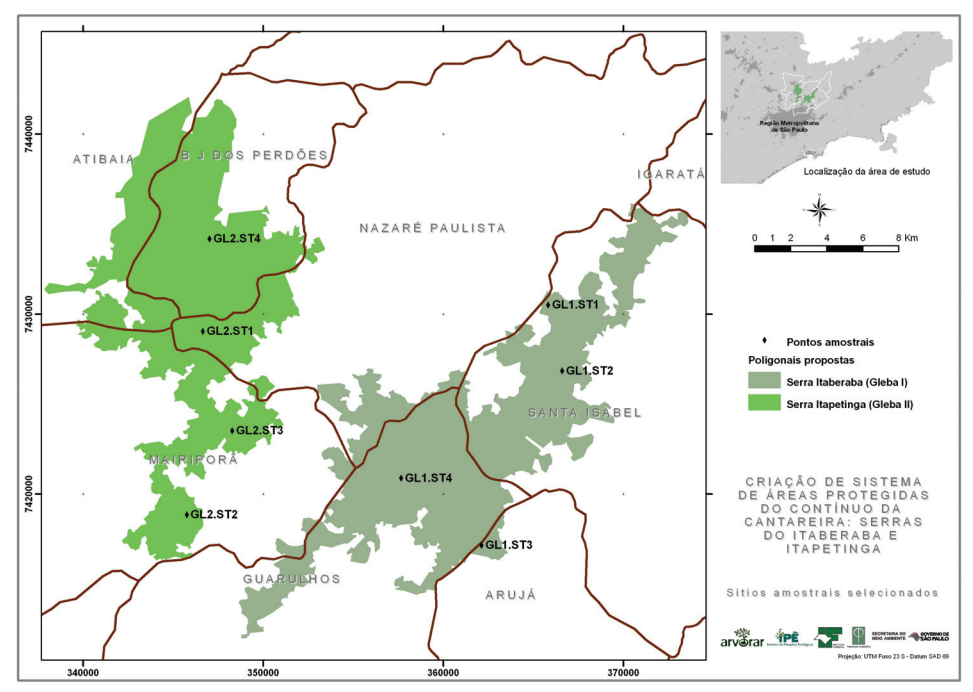

**Figura 12. Mapa das glebas de estudo e sítios amostrais selecionados.** 

A definição das áreas de amostragem levou em consideração as diferentes fisionomias da cobertura vegetal, as feições geomorfológicas, o gradiente altitudinal e latitudinal, de forma a se obter uma amostragem representativa da diversidade de habitats existente nas glebas.

Obter informações sobre os mamíferos de uma região implica na utilização de uma série de técnicas específicas para cada grupo de espécies, uma vez que estes animais ocupam uma ampla gama de ambientes e apresentam grande variação de tamanho de corpo e de hábitos de vida. Para mamíferos de médio e grande porte duas metodologias foram utilizadas: transectos lineares (line transects) e armadilhamento fotográfico (camera trap), seguindo Buckland et al. (1993) e Cullen Jr et al. (2004).

A análise de sinais indiretos (rastros e fezes) de mamíferos em geral pode fornecer importantes informações sobre comportamento, idade, status social, modo de locomoção e táticas de forrageamento, permitindo até mesmo, em algumas situações, a diferenciação de indivíduos (Rudran et al., 1996). Nos últimos anos o uso de câmeras automáticas (cameras traps) para o levantamento ou censo de animais crípticos ou noturnos têm sido amplamente utilizados, principalmente em regiões tropicais (Cullen Jr., 1999; Karanth & Nichols, 2000). Armadilhas fotográficas são câmeras adaptadas para fotografar quando acionadas por eventos de movimento e/ou calor captadas por um sensor.

Cada sítio amostral teve sua trilha (line transect) percorrida a pé na parte da manhã e posteriormente a tarde, em busca de vestígios (i.e pegadas e fezes), vocalizações e visualizações dos mamíferos. A identificação de pegadas seguiu Becker & Dalponte (1991), Curitiba (2008) e Embrapa (2004). A velocidade média utilizada foi de 1

km/hora e cada registro observado teve sua coordenada geográfica anotada, bem como a espécie e o número de indivíduos (Buckland et al., 1993).

As armadilhas fotográficas utilizadas são da fabricante Tigrinus, modelo convencional 6.0 versão 1.0. Estas foram dispostas em pontos distantes no mínimo 150 metros uma da outra. Ao todo 10 armadilhas foram instaladas, sendo que em cada gleba de estudo, um sitio amostral foi escolhido para receber quatro unidades do equipamento. As duas máquinas restantes foram instaladas em sitio proposto pela Fundação Florestal. As maquinas permaneceram expostas por 13 dias, 24 horas por dia e com intervalo de disparo ajustado para 5 minutos. O esforço amostral para armadilhas fotográficas (número de câmeras multiplicado pelo número de dias de exposição) seguiu Karanth e Nichols (2002). Não foram utilizadas iscas atrativas aos mamíferos. As Tabelas 10 e 11sintetizam o esforço amostral de cada metodologia empregada no levantamento dos mamíferos de médio e grande porte. Os registros de cada máquina foram considerados independentes, salvo aqueles passíveis de serem individualizados, como em felinos pintados.

**Tabela 10. Esforço amostral empregado no levantamento de mamíferos de médio e grande porte utilizando o método de Transectos Lineares.** 

| Gleba I          | Trilha<br>(km) | <b>Distância</b><br>Percorrida (km) | Gleba 2          | Trilha<br>(km) | <b>Distância</b><br>Percorrida (km) |
|------------------|----------------|-------------------------------------|------------------|----------------|-------------------------------------|
| Sítio Amostral I | 1,75           | 7                                   | Sítio Amostral I |                | 6                                   |
| Sítio Amostral 2 | 2.6            | 5,2                                 | Sítio Amostral 2 | 2,2            | 6,6                                 |
| Sítio Amostral 3 |                | $\overline{4}$                      | Sítio Amostral 3 | 2,6            | 7,8                                 |
| Sítio Amostral 4 | $\overline{4}$ | $\overline{4}$                      | Sítio Amostral 4 | 1.4            | 2,8                                 |
| <b>Total</b>     | 9,35           | 20,2                                | <b>Total</b>     | 7,2            | 23,2                                |

**Tabela 11. Esforço amostral empregado no levantamento de mamíferos de médio e grande porte utilizando o método de Armadilhamento Fotográfico.** 

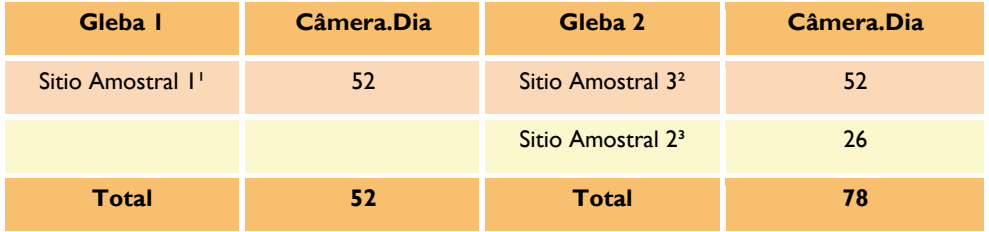

1- Coordenadas Geográficas das Armadilhas Fotográficas em UTM (365632/7430541; 365794/7430530; 366023/7430396; 366276/7430393)

2- Coordenadas Geográficas das Armadilhas Fotográficas em UTM (348420/7423475; 348529/7423633; 349033/7423281; 349220/7423111)

3- Coordenadas Geográficas das Armadilhas Fotográficas em UTM (345737/7418889; 345661/7419927)

Os morcegos foram levantados por meio de redes de neblina (mist net), seguindo Kunz & Kurta (1988). As redes são da fabricante Ecotone e possui as seguintes dimensões: 12 metros de comprimento, 2,5 metros de altura e malha com 20 mm. Redes de neblina são de longe a mais utilizada, e provavelmente efetiva, armadilha para se capturar morcegos (Cruz-Neto, dados não publicados). Cada animal coletado teve sua espécie anotada, dados biométricos aferidos (peso e medida do antebraço) e a condição reprodutiva acessada. A ordenação taxonômica e a identificação de cada morcego coletado seguiram Bianconi et al. (2004), Emmons (1997) e Reis et al. (2007).

Inicialmente foram previstos para cada sítio amostral, uma campanha de duas noites de coleta. Objetivou-se manter um esforço de captura total por área constante ao longo do levantamento. Para tanto, as coletas foram realizadas por meio de um número constante de redes de neblina e um período de exposição das redes de 6 horas a partir do crepúsculo. Foram utilizados 300 m² de rede em cada noite de coleta. As redes foram abertas as 20:00hs e fechadas sempre as 02:00hs (devido ao horário de verão).

De acordo com a metodologia descrita Straube & Bianconi (2002), o esforço total por área em cada noite de coleta foi programado para ser igual a 1800 m².h de rede (total de 3600 m².h por área). Portanto, cada gleba foi programada para receber o mesmo esforço no final das quatro campanhas (total de 14400 m².h de rede). Assim, o esforço final das duas glebas previa a coleta em 16 noites com um total geral de 28800 m².h de rede. Apesar destes esforços, não foi possível, devido á adversidades climáticas, cumprir a risca o esforço programado. Sendo possível cumprir cerca de 96% do esforço programado para a Gleba 1 e 70% para a Gleba 2. A Tabela 12 sintetiza o esforço para o levantamento de Chiroptera.

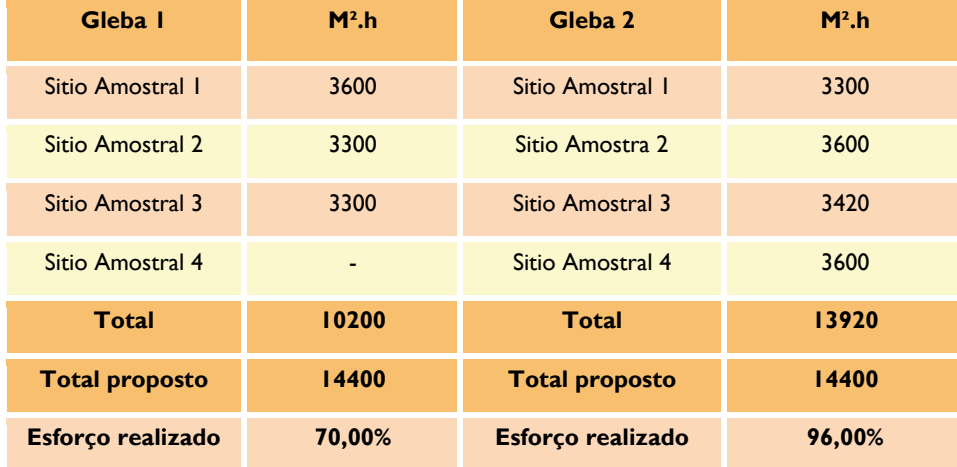

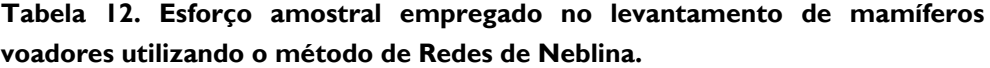

Pode-se notar que o sitio amostral 4 - Gleba 1, teve seu esforço amostral reduzido para mamíferos de médio e grande porte e também para morcegos; neste último o esforço foi nulo (Tabelas 10 e 12). Este fato ocorreu devido a dificuldades de acesso a área, associado ao curto tempo disponível para o levantamento e as más condições

climáticas, de alta pluviosidade que atingiram a região de estudo. Todavia, pudemos levantar junto ao órgão ambiental de Guarulhos e ao Cenap/iCMBio valiosas informações acerca da mastofauna presente na área.

#### **2.4. Uso Público Atual e Potencial da Serra de Itaberaba e Itapetinga**

A primeira etapa do trabalho foi o levantamento de dados secundários utilizando-se principalmente da internet. Inicialmente utilizou-se dos sítios das prefeituras dos municípios contidos nos dois polígonos de estudo, com o objetivo de encontrar documentos como Planos Diretores, Planos Municipais de Turismo, Guias Turísticos etc. Posteriormente, a busca se estendeu para os sítios das universidades da região, ONGs ambientalistas e artigos de revistas científicas disponíveis na rede. Priorizou-se as instituições e documentos que poderiam conter atrativos já consolidados na área e no entorno, bem como seus acessos e público. A lista contendo os sítios visitados inicialmente se encontra a seguir.

- Prefeituras Municipais da área de estudo
- Universidade de São Paulo (USP)
- Universidade de Campinas (UNICAMP)
- Universidade de Guarulhos (UNG)
- Universidade São Francisco (USF)
- Faculdades de Atibaia (FAAT)
- Faculdade de Ensino Superior de Bragança Paulista (FESB)
- Coordenadoria de Assistência Técnica Integral CATI
- ONG SIMBIOSE
- **ONG Acorda Mairipa**

Os dados primários foram obtidos principalmente através das entrevistas semiestruturadas (Anexo 2) com atores sociais e visitas de campo nas duas glebas. Nas entrevistas, buscou-se focar inicialmente nos gestores municipais – secretários de meio ambiente e secretários ou diretores de turismo – das sete cidades que estão inseridas nos polígonos estudados, e posteriormente nos moradores locais que possuem interesse em desenvolver o turismo ecológico na região. A partir do contato com esses gestores e moradores a equipe conseguiu identificar atrativos potenciais na área e entorno. A seguir estão relatados os procedimentos e o detalhamento de cada etapa de coleta desses dados.

Primeiramente, antes de cada entrevista, foi feita uma pesquisa exploratória utilizando-se o material adquirido pelo levantamento de dados secundários, com o objetivo de verificar os atrativos já consolidados na área e entorno, bem como seus acessos e público. Essa pesquisa foi fundamental para ganhar tempo nas entrevistas, confirmar informações já publicadas e coletar informações complementares ao objetivo do trabalho.

A primeira etapa de aproximação com os gestores municipais já tinha sido dada pela equipe da Fundação Florestal que objetivou apresentar a proposta de criação das Unidades de Conservação para todos os Prefeitos e Secretários de Meio Ambiente dos municípios envolvidos. Como estes gestores já tinham conhecimento da proposta, a equipe deste módulo fez um primeiro contato via telefone para agendar a entrevista. A tarefa inicial da equipe da Fundação Florestal facilitou a aquisição de informações e dados sobre as áreas, porém antes de cada entrevista foram necessários esclarecimentos sobre a proposta.

Além dos secretários de Meio Ambiente, a equipe se propôs a entrevistar os Secretários ou Diretores de Turismo dos municípios. Optou-se por fazer as entrevistas de forma separada com cada gestor ou funcionário, com o objetivo de não haver influência nas respostas.

Para facilitar a compilação das informações, algumas entrevistas foram gravadas, quando o entrevistado permitiu, utilizando-se gravador de voz digital. O ponto central das entrevistas foi a confirmação da existência de atrativos naturais e patrimônio histórico-cultural, conforme o levantamento de dados secundários e a identificação de atrativos potenciais. Complementarmente, buscamos informações sobre o público e as principais atividades turístico-recreativas desenvolvidas nos atrativos, a infraestrutura disponível e os impactos resultantes das atividades atuais.

A partir do contato com esses gestores e munidos das informações existentes, identificamos uma pessoa que conhecesse muito bem a área com o objetivo de guiar a equipe até os atrativos potenciais. Quando não havia uma pessoa indicada ou conhecida pela equipe para tal tarefa, optou-se por percorrer os locais de interesses perguntando aos moradores sobre atrativos potenciais. Durante as visitas, buscou-se detalhar as características dos atrativos para o uso turístico, seu grau de conservação, acesso e público potencial. Todos os atrativos foram mapeados utilizando-se aparelho de GPS (*Global Positioning System*) e registrados fotograficamente.

A classificação dos atrativos em "consolidado" ou "potencial" foi definida a partir da divulgação – ou não – destes pontos em sites e guias impressos de turismo. Os atrativos que se localizam dentro dos polígonos ou entorno e foram identificados durante a fase de levantamento secundário, estão classificados como consolidados; os atrativos que foram identificados na fase de levantamento primário estão definidos como potenciais.